## RELATÓRIO RESUMIDO DA EXECUÇÃO ORÇAMENTÁRIA - 2º BIMESTRE DEMONSTRATIVO DO RESULTADO NOMINAL ART. 53, INCISO III DA LRF

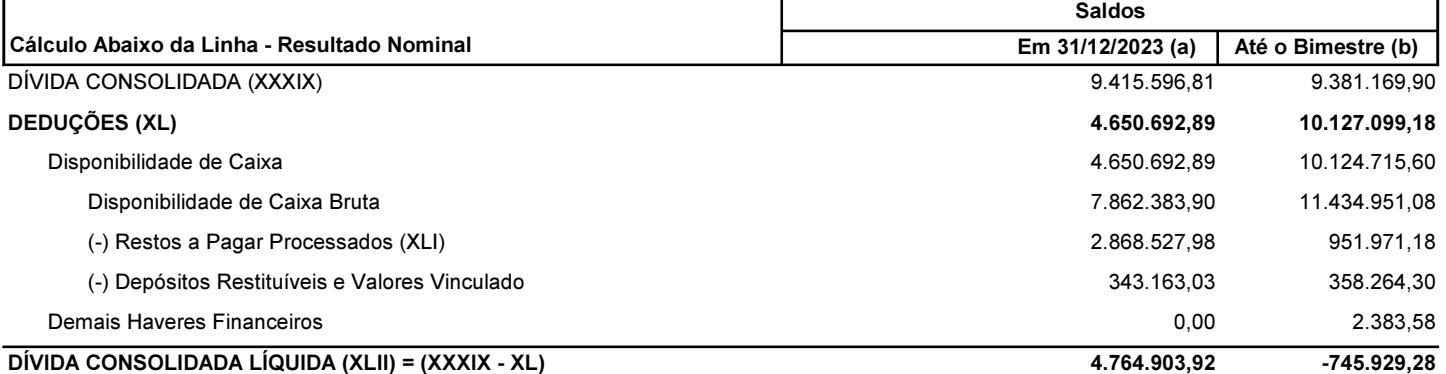

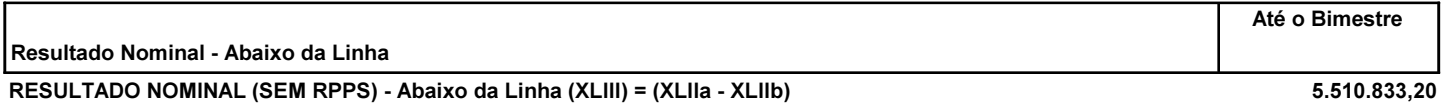

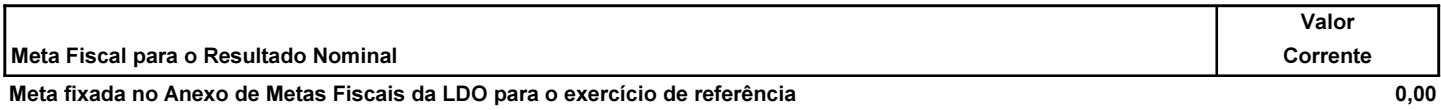

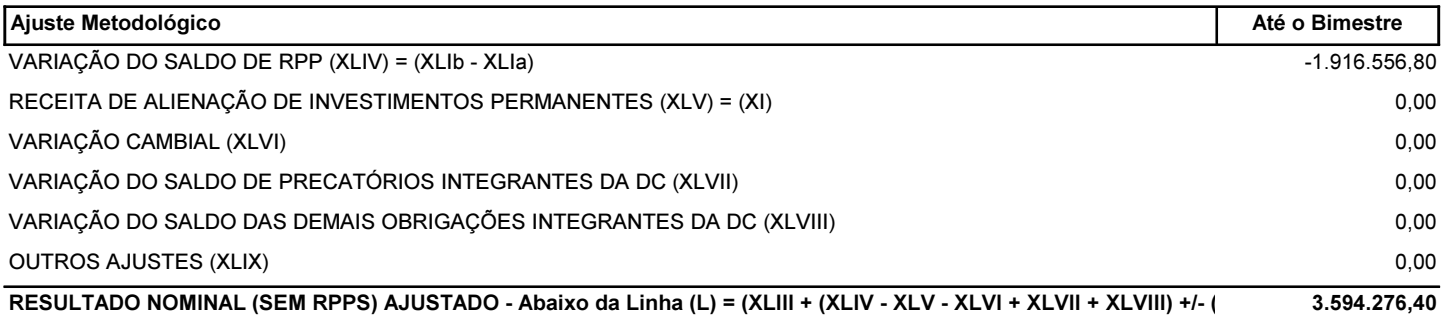

## RESULTADO PRIMÁRIO (SEM RPPS) - Abaixo da Linha (LI) = (L) - (XXXVI - XXXVII) 3.485.283,50

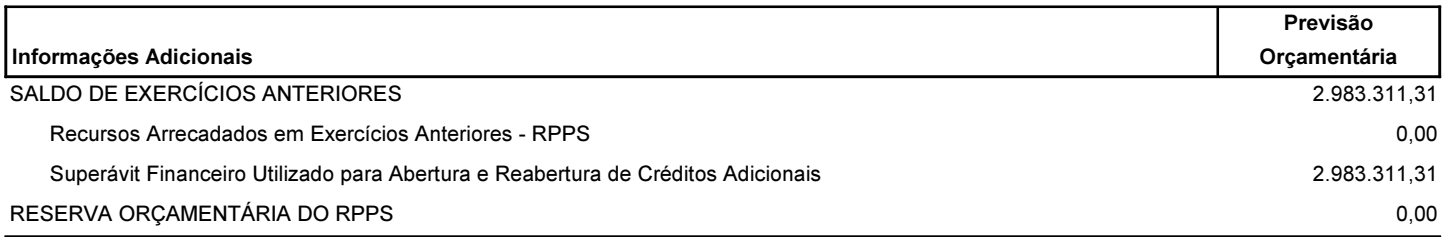

@frodape